<span id="page-0-0"></span>Strojové učenie - úvod 20. septembra 2022 1/15

KO K K @ K K B K K B K Y W K Y K Y W W Y

## Machine learning

#### Vladimír Boža boza@fmph.uniba.sk M-25 (ask by email about office hours)

#### compbio.fmph.uniba.sk/vyuka/ml

#### watch out for annoucements on Google Classroom (link on the website above)

 $QQQ$ 

 $\left\{ \left. \left( \left. \left| \Phi \right| \right| \right. \right. \left. \left. \left. \left. \left. \left| \Phi \right| \right. \right. \right. \right. \left. \left. \left| \Phi \right| \right. \right. \right. \left. \left. \left. \left| \Phi \right| \right. \right. \right. \left. \left. \left| \Phi \right| \right. \right. \left. \left. \left| \Phi \right| \right. \right. \left. \left. \left| \Phi \right| \right. \right. \left. \left. \left| \Phi \right| \right. \right. \left. \left. \left| \Phi \right| \right. \right. \left. \left.$ 

Wednesday: 13:10 C (occasional tutorials in H6) Thursday: 9:50 C

重

 $299$ 

イロト イ部 トイモ トイモト

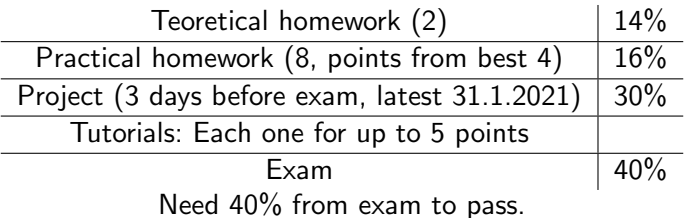

K ロ ▶ K @ ▶ K 할 ▶ K 할 ▶ 이 할 → 90 Q ^

Pick some application of ML (web page will have some ideas later).

Implement, evaluate

Several options for your output:

- **1** Summary in form of conference paper (5 15 pages).
- <sup>2</sup> Small web application demonstrating your project, which includes short summary (methods, results)
- **3** Get at least 10th place in serious (money involved) Kaggle competion  $+ 1$  page summary of your methods.

In all cases, you should publish your source codes (Github prefered).

Part of exam would be about methods in your project and will ask you to do small update in the project.

**KOD KARD KED KED A BA YOUR** 

Linear algebra (basics). **Derivatives** Programming (Python) Being a honeybadger

G.

 $299$ 

イロト イ部 トイモ トイモト

# Aplications of ML

## Supervised learning

Speech recognition, image recongition Machine translation, text generation Recommendations of movies, books, . . . House price prediction Marketing predictions (conversion rates, . . . )

#### Unsupervised learing

Signal decomposition **Clustering** Visualization of data Learning embeddings

#### Reinforcement learning

```
Games (go, chess, ...)
Robotics
```
- def  $swap(a, b)$ : return b, a
- c,  $d = swap(a, b)$

```
for i in range (0, 10):
  if i \% 2 = 0:
    print "parne"
```
K ロ ▶ K 個 ▶ K 로 ▶ K 로 ▶ 『로 『 YO Q @

# Numpy

```
\gg import numpy as np
\gg \times = np. array ([1, 2], [3, 4], float)
>> y = np. array ([0, 1], [1, 0]], float)
>>> xa r r a y ([1 1. , 2.],[ 3., 4.]>> x. shape
(2, 2)>> x + y
a r r a y ([1 1. , 3.],[ 4, 4, 4, ] ]>>> x ∗ y
a r r a y ([0., 2.],[ 3., 0.]
```
K □ ▶ K @ ▶ K 로 ▶ K 로 ▶ \_ 로 \_ K) Q Q @

# Numpy

```
>> import numpy as np
>>\ x = np . \, array([1, 2], [3, 4]], \, float)>> y = np. array ([0, 1], [1, 0]], float)
>> x. dot (y)a r r a y ( \begin{bmatrix} 2 & 1 \\ 1 & 3 \end{bmatrix}[ 4, 3.]\gg np. exp(x)
array([ 2.71828183, 7.3890561 ],[ 20.08553692, 54.59815003] ]>>> x ∗ 2
array([ 2., 4.][ 6., 8.]
```
KED KARD KED KED E VOOR

#### Data

Set of n pairs  $x$  - input,  $y$  - expected output. This is called training set.

#### Goal

Predict output for new x.

#### Note

In most cases, the  $\vec{x}$  is a vector with m values (attributes) and y is scalar value.

 $QQQ$ 

 $\mathcal{A} \oplus \mathcal{B}$  and  $\mathcal{A} \oplus \mathcal{B}$  and  $\mathcal{B} \oplus \mathcal{B}$ 

## Example: house prices

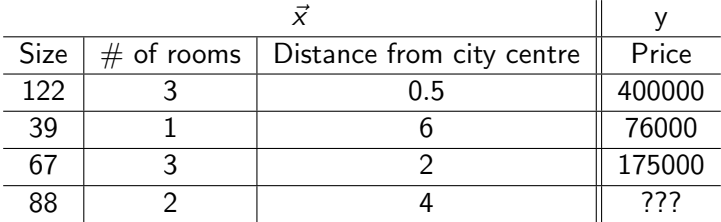

 $2990$ 

イロト イ部 トイヨト イヨト 一君

## Nearest neighbour

- Got a new input  $\vec{x_t}$ .
- From training examples, pick one  $(\vec{x}, y)$  where  $\vec{x}$  is the most similar to  $\vec{x_t}$ . Predict y.
- (Modification: pick  $k$  most similar, predict average.)

#### Good

Good accuracy, when we have a lots of data.

#### **Bad**

Slow, bulky (we need to store whole training set in fast memory). Need to define similarity. Sensitive to scaling and irelevant attributes.

 $QQQ$ 

医毛囊 医牙骨

# Picking from set of hyphothesis

#### Input

Set of examples  $(\vec{x_1}, y_1), \ldots, (\vec{x_n}, y_n)$ .

# Set of hyphoteses

 $H \subset \mathbb{R}^m \to \mathbb{R}$ 

#### Error function

Pick hyphothesis  $h \in H$ , which gives the lowest error.:  $\sum_{i=1}^t \text{err}(h(\vec{x_i}), y_i)$ , where err is an **error function**.

 $QQQ$ 

→ 何 ▶ → ヨ ▶ → ヨ ▶

## <span id="page-14-0"></span>Simple linear regression

One attribute (flat size). Hyphotesis set:  $H = \{h_{\Theta}(x) = \Theta_0 + \Theta_1 x\}$ Error function: err $(y_p, y) = (y_p - y)^2$ 

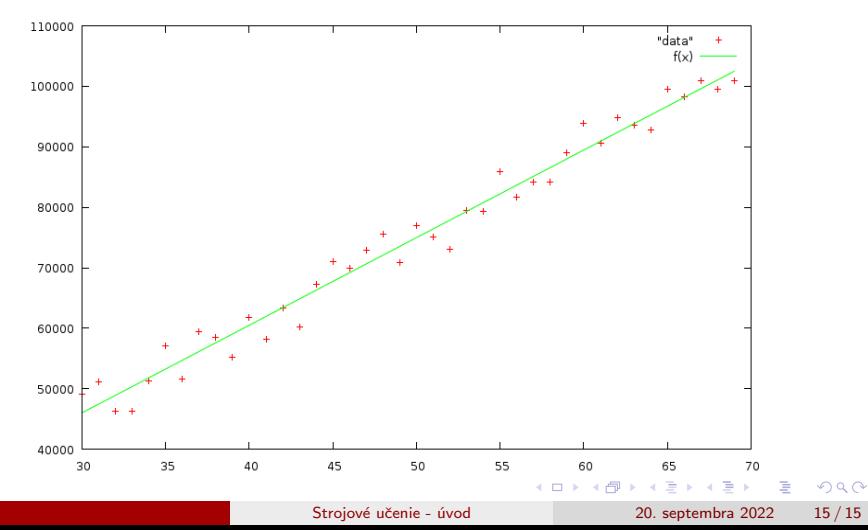

## Simple linear regression cont.

Looking for  $\theta_0$ ,  $\theta_1$ , such that error is smallest as possible:

$$
J(\theta_0, \theta_1) = \sum_{i=1}^n (\theta_0 + \theta_1 x_i - y_i)^2
$$

Derivatives should be zero:

$$
\frac{\partial J}{\partial \theta_0} = 0
$$

$$
\frac{\partial J}{\partial \theta_1} = 0
$$

4 **D F** 

э

 $QQ$ 

## Example

Given training data:

x y 3 6.5 4 7.9 5 9.9

Error would be:

$$
J(\theta_0, \theta_1) = (\theta_0 + 3\theta_1 - 6.5)^2 + (\theta_0 + 4\theta_1 - 7.9)^2 + (\theta_0 + 5\theta_1 - 9.9)^2
$$
  
Derivatives:

$$
0 = \frac{\partial E}{\partial \theta_0} = 2(\theta_0 + 3\theta_1 - 6.5) + 2(\theta_0 + 4\theta_1 - 7.9) + 2(\theta_0 + 5\theta_1 - 9.9)
$$

 $0 = \frac{\partial E}{\partial \theta}$  $\frac{\partial \mathcal{L}}{\partial \theta_1} = 2(\theta_0 + 3\theta_1 - 6.5) \cdot 3 + 2(\theta_0 + 4\theta_1 - 7.9) \cdot 4 + 2(\theta_0 + 5\theta_1 - 9.9) \cdot 5$ 

**Single** 

 $QQ$ 

イロト イ押 トイヨ トイヨト

$$
0 = \frac{\partial J}{\partial \theta_0} = 6\theta_0 + 24\theta_1 - 48.6
$$

$$
0 = \frac{\partial J}{\partial \theta_1} = 24\theta_0 + 100\theta_1 - 201.2
$$

2 linear equations with 2 unknowns – boring and easy.

一番

 $ORO$ 

イロト イ部 トイヨ トイヨト

In general

$$
J(\theta_0, \theta_1) = \sum_{i=1}^n (\theta_0 + \theta_1 x_i - y_i)^2
$$

Derivatives:

$$
0 = \frac{\partial J}{\partial \theta_0} = \sum_{i=1}^n 2(\theta_0 + \theta_1 x_i - y_i)
$$

$$
0 = \frac{\partial J}{\partial \theta_1} = \sum_{i=1}^n 2x_i(\theta_0 + \theta_1 x_i - y_i)
$$

 $2990$ 

イロトメ 御 トメ 君 トメ 君 トッ 君

## Generalization cont.

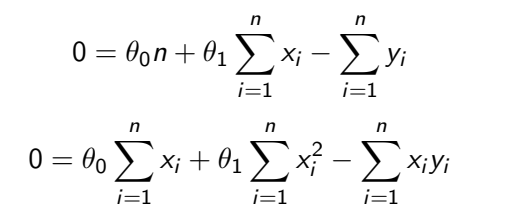

$$
0 = \theta_0 n \sum_{i=1}^n x_i + \theta_1 \sum_{i=1}^n x_i \sum_{i=1}^n x_i - \sum_{i=1}^n x_i \sum_{i=1}^n y_i
$$
  

$$
0 = \theta_0 n \sum_{i=1}^n x_i + \theta_1 n \sum_{i=1}^n x_i^2 - n \sum_{i=1}^n x_i y_i
$$

K ロ ▶ K 個 ▶ K 로 ▶ K 로 ▶ 『 콘 │ ◆ 9,9,0\*

#### ...cont.

$$
0 = \theta_1 \sum_{i=1}^n x_i \sum_{i=1}^n x_i - \theta_1 n \sum_{i=1}^n x_i^2 + n \sum_{i=1}^n x_i y_i - \sum_{i=1}^n x_i \sum_{i=1}^n y_i
$$

$$
\theta_1 = \frac{\sum_{i=1}^{n} x_i \sum_{i=1}^{n} y_i - n \sum_{i=1}^{n} x_i y_i}{\sum_{i=1}^{n} x_i \sum_{i=1}^{n} x_i - n \sum_{i=1}^{n} x_i^2}
$$

From first equation:

$$
\theta_0 = \frac{1}{n} \left( \sum_{i=1}^n y_i - \theta_1 \sum_{i=1}^n x_i \right)
$$

 $ORO$ 

イロト イ部 トイヨト イヨト 一君

## Other ways of minimalization

- **o** Grid search
	- $\blacktriangleright$  Try several grid spaced values. Zoom in.
	- $\triangleright$  Only for few variables.
- Numerical methods.

G.

イロト イ押ト イヨト イヨト

 $2990$ 

## Numerical minimalization

Vector  $\left(\frac{\partial J}{\partial \theta_{0}}\right)$  $\frac{\partial J}{\partial \theta_0}, \frac{\partial J}{\partial \theta_1}$  $\partial \theta_1$  $\big)$  gives direction upwards (gradient). Idea: Use gradient to move down.

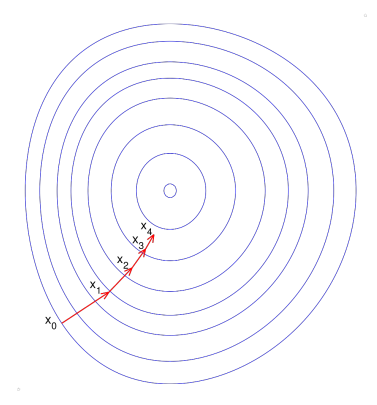

 $QQ$ 

K ロ ト K 御 ト K 君 ト K 君 ト 一君

\n- \n
$$
\theta(\theta_0, \theta_1) = \text{Good initialization}
$$
\n
\n- \n $\theta_0 = \theta_0 - \alpha \frac{\partial J}{\partial \theta_0}$ \n
\n- \n $\theta_1 = \theta_1 - \alpha \frac{\partial J}{\partial \theta_1}$ \n
\n

We need to pick  $\alpha$ . Trial and error works well. Usual values  $1, 0.1, 0.01, \ldots$ . There are better ways.

K ロ ▶ K 個 ▶ K 로 ▶ K 로 ▶ - 로 - K 9 Q @

Options:

- Manually
- Wolfram alpha
- Libraries, which do it for you (pytorch, autograd). Keyword here is autograd.
- **•** Numerical derivative

$$
\triangleright \text{scipy. optimize.approx\_fprime} \\ \triangleright \frac{\partial f}{\partial x} \approx \frac{f(x + \Delta x) - f(x - \Delta x)}{2\Delta x}
$$

目

 $QQ$ 

Þ  $\triangleright$   $\rightarrow$   $\equiv$ 

◂**◻▸ ◂◚▸**